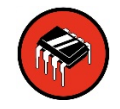

# **Sparkfun Electronics Arduino Quick Reference Sheet**

# **Structure**

/\* Each Arduino sketch must contain the following two functions. \*/

#### void **setup**()

{ // this code runs once at the // beginning of the code execution. }

## void **loop**()

- { // this code runs repeatedly over // and over as long as the board is // powered.
- }

# **Comments**

// this is a single line comment /\* this is a multiline comment \*/

# **Setup**

#### **pinMode**(pinNum, **INPUT/OUTPUT/INPUT\_PULLUP**); /\* Sets the mode of the digital  $I/O$  pin. All pins are general I/O on the board. You must define what the pin will be used for at the beginning of your code in setup()  $*/$

# **Control Structures**

**if**(condition) { // if condition is **true**, do //something here

#### } **else**

```
{ // otherwise, do this
}
```
for(init; condition; increment) {

// do this

```
}
```
# **Digital I/O**

# **digitalWrite**(pin, val);

 $/*$  val = HIGH or LOW write a HIGH or a LOW value to a digital pin. \*/

# buttonVal = **digitalRead**(pin);

/\* Reads the value from a specified digital pin, either HIGH or LOW. \*/

# **Analog I/O**

# **analogWrite**(pin, val);

/\* Writes an analog value to a pin. val = integer value from  $0$  to 255  $*/$ 

# sensorVal = **analogRead**(pin);

/\* Reads the value from the specified analog pin. \*/

# **Time**

## **delay**(time\_ms); /\* Pauses the program for the amount of time (in milliseconds). \*/

**delayMicroseconds**(time\_us); /\* Pauses the program for the amount of time (in microseconds). \*/

## **millis**();

/\* Returns the number of milliseconds since the board began running the current program. max: 4,294,967,295 \*/

## **micros**();

/\* Returns the number of microseconds since the board began running the current program. max: 4,294,967,295 \*/

/\* The 'for' statement is used to repeat a block of statements enclosed in curly braces. An increment counter is usually used to increment and terminate the loop. \*/

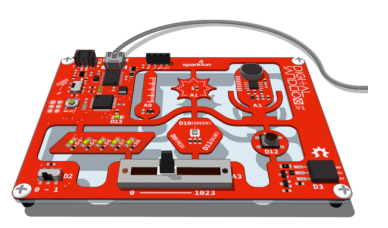

# **Digital SandBoxPins**

#### Outputs

White LEDs: pins  $4 - 8$ , and 13 RGB LED: pins 9, 10, and 11 Motors \ etc: pin 3

## Inputs

Switch: pin 2 Push Button: pin 12 Temperature (TMP36): pin A0 Light: pin A1 Sound: pin A2 Slider: pin A3 I2C or other: pins A4/A5

# **Data Types**

**void** // nothing is returned **boolean** // 0, 1, false, true **char** // 8 bits: ASCII character **byte** // 8 bits: 0 to 255 **int** // 16 bits: -32,768 to 32,767 **unsigned int** // 16 bits (unsigned) **long** /\* 32 bits: -2,147,483,648 to  $2,147,483,647$  \*/ **unsigned long** // 32 bits (unsigned) **float** // 32 bits, signed decimal

# **Constants**

**HIGH** \ **LOW INPUT** \ **OUTPUT** \ **INPUT\_PULLUP true** \ **false**

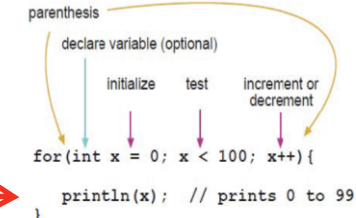

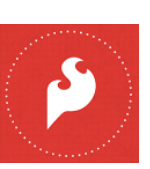